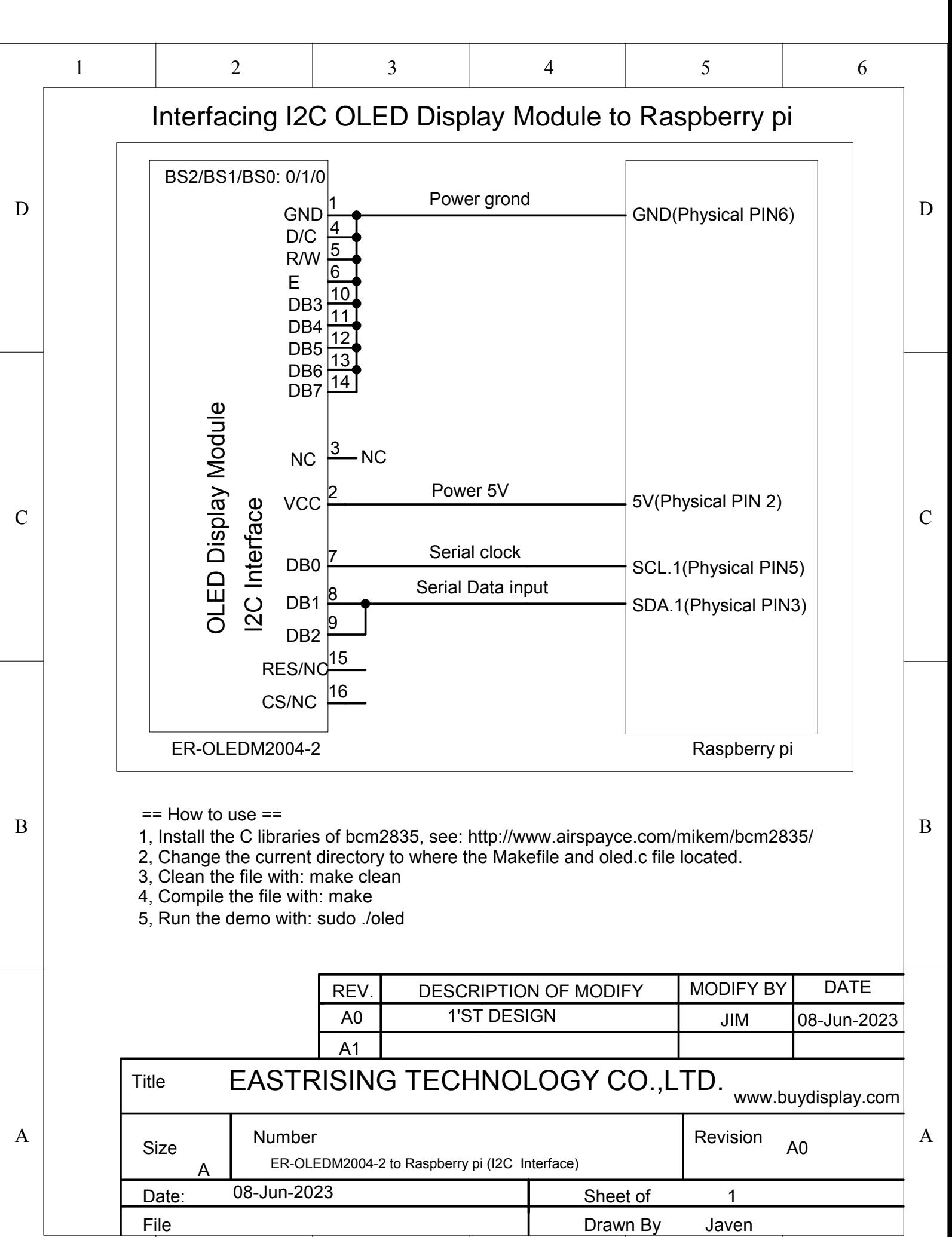

 $1 \quad 2 \quad 3 \quad 4 \quad 5 \quad 6$